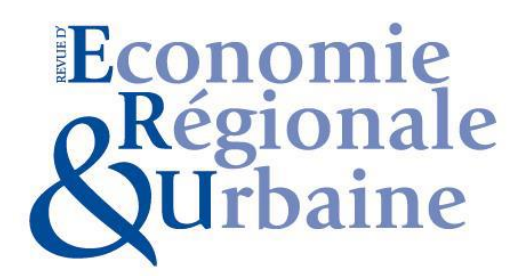

**Revue d'Économie Régionale et Urbaine/ Journal of Regional and Urban Economics**

**Consignes aux auteurs**

**Guide de soumission :<https://www.reru.fr/reru.php?categ=14&lg=FR>**

# **Titre de l'article en français**  *Titre de l'article en anglais*

Prénom NOM DE L'AUTEUR (nom en petites majuscules) Institution(s) de l'Auteur 1 [courriel.auteur1@adresse.fr](mailto:courriel.auteur1@adresse.fr) N°ORCID (obligatoire) Auteur correspondant (l'auteur correspondant peut ne pas être l'auteur 1)

Prénom NOM DE L'AUTEUR 2

Institution(s) de l'Auteur 2 [courriel.auteur2@adresse.fr](mailto:courriel.auteur2@adresse.fr) N°ORCID (obligatoire)

### **Mots-clés**

5 mots-clés max listés par ordre alphabétique : Mot clé 1 ; mot clé 2 ; …mot clé 5.

### **Keywords**

5 mots-clés max listés par ordre alphabétique: Keyword 1; keyword 2; … ; keyword 5.

**Classification JEL :** de 1 à 5 codes

### **Résumé**

Votre résumé en français (entre 100 mots et 150 mots afin de permettre son référencement en ligne).

### **Abstract**

Votre résumé en anglais (entre 250 mots et 300 mots afin de permettre son référencement en ligne).

### **Points clés (en français uniquement)**

Ils consistent en une courte collection de points saillants de l'article (trois à cinq de 120 caractères (espaces compris) maximum chacun). Ils offrent aux lecteurs une vue d'ensemble des principales conclusions. Considérez-les comme un extrait des résultats.

### *Exemple 1 :*

- Nous examinons l'impact de la densité sur les aspects de la durabilité sociale.
- Les quartiers denses sont plus susceptibles de fournir un bon accès aux services / installations.

• Généralement, les interactions sociales sont moins nombreuses dans les quartiers plus denses.

### *Exemple 2 :*

- Nous vérifions si les travailleurs de la « classe créative » sont susceptibles de vivre dans différents quartiers de la ville.
- La classe créative est positivement liée au pourcentage de ménages gays et à la diversité des revenus.
- La classe créative est négativement ou non liée à la diversité raciale et linguistique.

Longueur d'article : les articles doivent comporter **au maximum 50 000 signes espaces compris et bibliographie incluse** mais hors résumés et mots-clés.

### **-1-**

# **Introduction**

Le corps de texte est écrit en Times New Roman, police 12, interligne simple, avec un alinéa de 0,5 cm et un espacement de 6 pts avant et après chaque paragraphe.

Le titre de l'article est en Times New Roman, en gras, police 20 et les titres de partie sont en police 16.

L'introduction, les parties et les sous-parties sont numérotées.

Idéalement, un article comporte entre 3 et 5 parties.

### **-2-**

# **Titre de la première partie**

(éviter les titres trop longs)

Chaque partie doit avoir une courte introduction

### **2.1. Citations et normes de présentation du texte.**

### **2.1.1. Citations bibliographiques :**

Les auteurs mentionnés dans le texte le sont sans initiale, comme ceci : Auteur (2000) lorsqu'ils sont directement cités dans le texte et comme ceci (Auteur 1 et Auteur 2, 2000 ; Auteur *et al*., 2000) lorsqu'ils sont cités entre parenthèses après un développement.

Les sigles s'écrivent en majuscule.

### **2.1.2. Les notes**

Elles doivent être traitées en notes de bas de page ainsi<sup>1</sup>.

### **2.1.3. Les abréviations**

Proscrire les latino-anglicismes et utiliser la forme française développée : c'est-à-dire, « par exemple », et non *i.e.* , *e.g.*, « c.-à-d. », « p. ex. ».

### **2.1.4. Les chiffres**

Mettre une espace insécable entre le chiffre et le caractère %.

Utiliser des virgules pour les décimales. Exemple : 10,52 et non 10.52

Les siècles se composent en lettres : XIX<sup>e</sup>, XX<sup>e</sup> siècle

### **2.1.5 Autres conseils**

Les majuscules sont accentuées.

Pour les citations, les guillemets utilisés sont les guillemets français : « exemple » sauf pour les citations de second rang pour lesquelles sont utilisés des guillemets en anglais : « citation "citation de second rang" ».

Les mots latins et leurs abréviations sont en italique.

### **2.2. Tableaux, Figures, Cartes, Annexes**

Les tableaux, illustrations et autres figures sont numérotés de façon consécutive et placés directement près du texte courant qui y fait référence et non en fin d'article.

Pour les hors-textes qui nécessitent une haute résolution, merci de fournir un fichier à part haute résolution, en plus de placer le hors-texte basse résolution dans l'article.

Les tableaux, figures (y compris cartes), sections et annexes sont appelés dans le corps de texte comme ceci : (Tableau 1, Figure 1, Section 1, Annexe 1).

Lorsqu'ils sont mentionnés dans une phrase, ils doivent l'être avec une majuscule comme ceci par exemple : « La Figure 4 indique les départements ».

### **2.2.1. Les Tableaux**

Les tableaux doivent être insérés dans le texte et non rassemblés à la fin du document. Ils doivent être en **format texte** et non en format image. Pour rappel, les tableaux ne doivent pas être comptabilisés dans le décompte du nombre de signes de l'article.

Informations importantes : les tableaux doivent tenir dans un certain encombrement de page. Il est fortement recommandé aux auteurs d'éviter les tableaux gigantesques sous peine de voir le corps réduit significativement et manquer de lisibilité. 4 colonnes moyennes (voire 5 petites) sont bien plus lisibles que plus de colonnes. De même, les tableaux longs sont forcément coupés, ce qui n'en facilite pas la lecture. Dans ce cas-là, il est recommandé de réaliser plusieurs petits tableaux qui segmentent l'information..

**.** 

<sup>&</sup>lt;sup>1</sup> Note de bas de page.

Les tableaux sont numérotés : 1, 2, 3 …n. S'ils sont en annexe leur numérotation est la continuation de celle de l'article. Par exemple pour un article dont le dernier objet est le Tableau 4, le 1er tableau en annexe sera le Tableau 5 et non le Tableau 1A ou A.

Les données présentées dans les tableaux seront centrées horizontalement et verticalement dans les cellules.

Les sources citées dans les tableaux devraient être rédigées ainsi :

*Source : Auteurs, données Eurostat (si ce sont les auteurs de l'article qui ont réalisé les graphiques et les figures).*

Exemple de tableau :

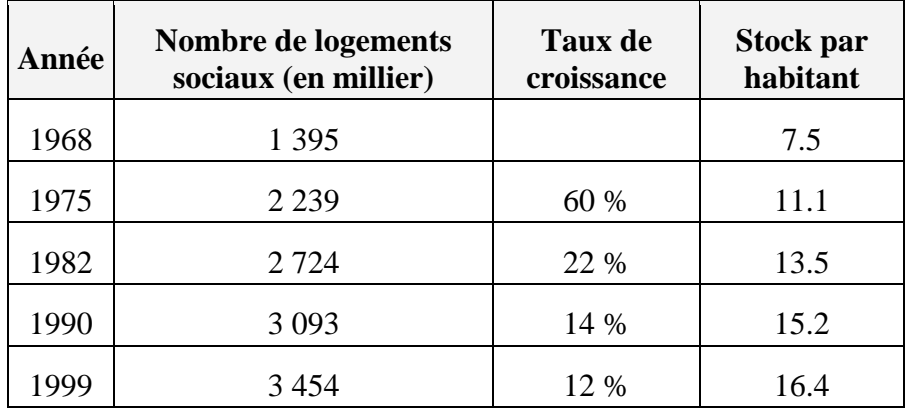

Tableau 1 Évolution du stock de logement social 1968-1999

*Source : Recensement du logement 1999. Seules les résidences principales des unités urbaines de plus de 10 000 habitants en 1990 sont prises en compte. La colonne stock par habitant indique la moyenne pondérée du nombre de logement social par habitant entre les 433 unités urbaines. Les stocks de logements sociaux en 1968 et 1975 sont estimés en utilisant les dates de construction.*

### **2.2.2. Figures, cartes, schémas et autres illustrations**

Ils sont réalisés en dégradés de gris, car la Revue d'Économie Régionale et Urbaine n'est pas imprimée en couleur.

Les règles de numérotation dans l'article et en annexe sont identiques à celles des tableaux.

Il est recommandé de veiller à la bonne lisibilité des éléments compris dans ces objets (taille de la police, des légendes de cartes, de graphiques notamment). Nous recommandons de manière générale des objets peu chargés et de veiller à ce que leur taille soit compatible avec le format de la maquette.

Ils doivent être insérés dans le corps de texte sous forme d'image en format Jpeg, avec une résolution minimale de 300 dpi.

Ne pas créer pas d'images par le biais de placement multiples d'objets ancrés, ni par la superposition d'images.

#### **Exemple de figure**

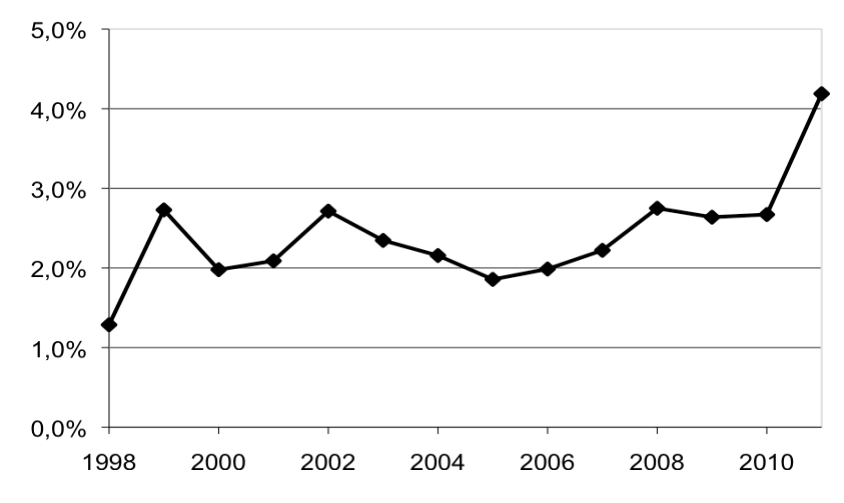

Figure 3. Surcoût des Opex (dépenses réalisées rapportées aux budgets LFI) (1998-2011)

*Source : Trucy et Masseret Guene (2009), p. 126.*

### **2.2.3. Équations**

Format déconseillé : le champ d'équation.

Les formats à privilégier sont, par ordre de préférence :

- 1. MathType.
- 2. format OMML de Word 2007 et Ultérieur.
- 3. « Éditeur 3 »

Les équations sont numérotées hors logiciel d'équations, en texte courant comme ceci :

$$
w - 2tx = R(x)S_i + z_i \tag{1}
$$

Dans le texte explicitant la signification des termes, ceux-ci doivent être en italique. Par exemple : avec *w* désignant …

# **Conclusion**

# **Remerciements**

Les remerciements sont à faire figurer ici.

### **Annexes**

Les annexes peuvent comporter des tableaux, figures et cartes. Voir ci-dessus pour les consignes de présentation et numérotation.

S'il y a plusieurs annexes, les numéroter comme suit : 1,2 …n.

## **Références bibliographiques**

Toutes les références de la bibliographie doivent correspondre à des références citées dans le texte, les notes de bas de page et les annexes, et vice versa.

Les auteurs doivent veiller à la correspondance exacte entre les noms et dates cités en référence dans le texte et dans la bibliographie.

Les noms des auteurs doivent être en **minuscules avec majuscule à l'initiale,** suivis de **l'initiale du prénom sans point abréviatif** suivis de la **date d'édition entre parenthèses**.

Les références sont traitées par ordre alphabétique d'auteurs, articles, ouvrages et contributions mélangés, et doivent être présentées comme suit, selon le type de publication :

Pour les titres en anglais : ne pas mettre de majuscule à chaque mot sauf sur le premier, ou si nécessaire (si le titre comporte un sigle développé par exemple...).

Les éléments de la collation sont simplifiés et abrégés autant que possible : la mention de traduction (ex : trad. fr.), le n° d'édition (ex :  $3^e$  éd.); le nom d'éditeur (ex : PUF, MIT Press; Éd du Progrès) ; ne retenir qu'un seul lieu d'édition.

Supprimer les indications redondantes (ex : supprimer l'indication de la ville « Cambridge », si elle figure déjà dans la mention d'éditeur « Cambridge University Press »).

Collections : présenter comme ceci par exemple : Le Seuil (Points).

### **Article de revue :**

Français :

Blondel D (1967) Note sur le coût de régression. *Revue d'Économie Politique* 77 (1) : 59-95.

English:

Stathakis D, Tsilimigkas G (2015) Measuring the compactness of European medium-sized cities by spatial metrics based on fused data sets. *International Journal of Image and Data Fusion* 6(1): 42–64.

### **Ouvrage :**

### Français :

Combes P-P, Mayer T, Thisse J-F (2006) *Économie Géographique : l'intégration des régions et des nations*. Economica, Paris.

### English:

Anselin L, Rey R (2014) *Modern spatial econometrics in practice. A guide to GeoDa, GeoDaSpace and PySAL*. GeoDa Press, Chicago.

### **Contribution dans un ouvrage :**

### Français :

Benko G, Bouinot J (2003) Compétitivité et promotion des villes moyennes en Europe. *In* : Charbonneau F, Lewis P, Manzagol C (dir.) *Villes moyennes et mondialisation, Renouvellement de l'analyse et des stratégies*. Éditions Trames, Montréal : 190-199.

### English:

Stake R E (2003) Case study. *In*: Denzin K, Lincoln Y (eds) *Strategies of qualitative enquiry*. Sage Publications, Newbury Park: 236-247.

### **Rapports, documents de recherche, mémoires.**

Français et anglais :

Boiteux M (2001) *Transports : Choix des investissements et coût des nuisances.* Rapport du Commissariat Général au Plan. La Documentation Française, Paris.

### **Communication :**

### Français :

Lepicier D, Doré G, Diallo A (2012) Pays et intercommunalité, quelles perspectives de la réforme des collectivités territoriales pour les territoires de projets ? XLIX<sup>e</sup> Colloque de l'ASRDLF, Belfort, 9-11 juillet.

### English:

Marsden T K, Miele M, Morgan S L (2007) [Creating agricultural multifunctionality: ecological](http://orca.cf.ac.uk/29342)  [entrepreneurship and the eco-economy in comparative perspective.](http://orca.cf.ac.uk/29342) RGS/IBG Annual Conference, London, 29-31 August.

### **Thèse**

### Français et anglais :

Bouzouina L (2008) *Ségrégation spatiale et dynamiques métropolitaines*. Thèse de sciences économiques. Université Lumière Lyon 2.

### **Documents en ligne**

Français :

L'observatoire des territoires (2017) Dynamiques de population. Fiches d'analyse [en ligne] [http://www.observatoire-des-territoires.gouv.fr/observatoire-des-territoires/fr/dynamiques](http://www.observatoire-des-territoires.gouv.fr/observatoire-des-territoires/fr/dynamiques-de-population)[de-population](http://www.observatoire-des-territoires.gouv.fr/observatoire-des-territoires/fr/dynamiques-de-population)

### English:

Markusen J R (2002a) Integrating multinational firms into international economics. *NBER Reporter* [online] http://www.nber.org/reporter/winter02/markusen.html